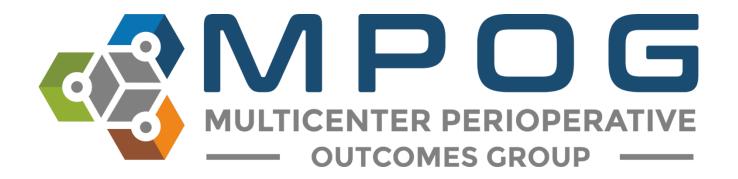

# **Getting Started:** Variable Mapping Utility

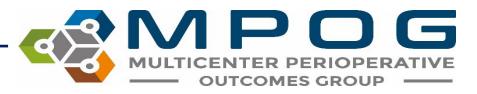

# Variable Mapping

- The Variable Mapping utility provides sites the ability to map electronic health record (EHR) variables to standardized MPOG concepts.
- This process of standardizing terms across multiple EHRs and across multiple sites allows for common data elements to be used for research or quality improvement purposes.

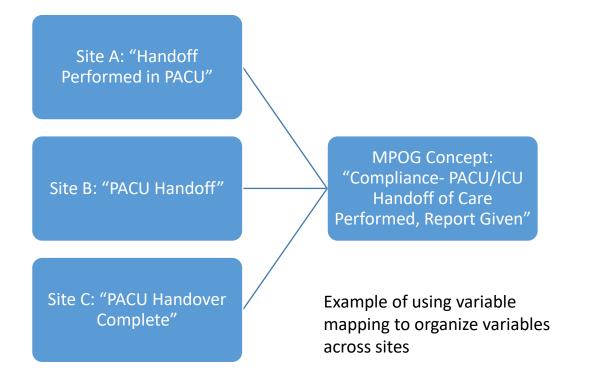

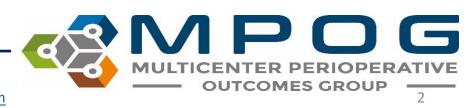

# Variable Mapping

- Once a variable is mapped, source data from the local EHR will always map to the corresponding MPOG concept automatically unless mapping is modified.
- The MPOG Variable Mapping utility simplifies the mapping process by allowing MPOG clinical reviewers to select data variables (source concepts) and match them to corresponding MPOG concepts
- MPOG recommends that only one person at a time be in the Variable Mapping app making updates. The app will check every 5 minutes to assess if other user(s) have Variable Mapping open. The following notification will appear if other users are found:

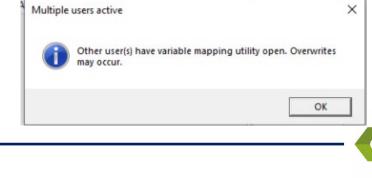

# Variable Mapping

- Important Note: Institutional data needs to be pulled into the MPOG database before mapping can begin.
- Typically, sites begin mapping with a small amount of data (one day to one week) and then load more data after mapping is started.
- Usually, sites will automate the process of applying mappings after one month of data is loaded and mapped in the database.
- Automatic updates are typically scheduled to occur each night.
- Once a variable is mapped, it will automatically be mapped to that concept when additional information is imported.

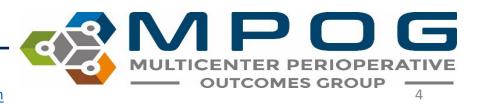

# Using the Variable Mapper

• Open the MPOG Suite and select "Variable Mapping"

| MPOG Application Suite   | RATIVE                 |  |  |  |  |  |
|--------------------------|------------------------|--|--|--|--|--|
| Case Viewer              | Concept Browser        |  |  |  |  |  |
| Variable Mapping         | STS Import             |  |  |  |  |  |
| NSQIP Import             | PHI Scrubber           |  |  |  |  |  |
| Data Diagnostics         | Case Validation        |  |  |  |  |  |
| Transfer to MPOG Central | Batch MRN Lookup       |  |  |  |  |  |
| Content Synchronization  | Research Data Cleaning |  |  |  |  |  |
| Location Mapping         | Provider Contacts      |  |  |  |  |  |
| Import Manager Assistant | QI Dashboard           |  |  |  |  |  |

Contact: <a href="mailto:support@mpog.zendesk.com">support@mpog.zendesk.com</a>

D G

OUTCOMES GROU

- The 'Variable Mapping' utility should open and look similar to the image below. The left side of the utility will list your institution (AIMS) variables and the right side will list MPOG concepts available to map to.
- You will also notice six fields within the MPOG Variable Mapping application that allow you to filter by category. These include Mapping Type, Instance, Organization, Display Mode, Concept Type, and Search Filter.

| 🔹 MPOG Var         | iable Mapping |            |                   |                           |      |                |                | _      |          |                  |       |
|--------------------|---------------|------------|-------------------|---------------------------|------|----------------|----------------|--------|----------|------------------|-------|
| -<br>Mapping Type: |               |            |                   |                           | ~    |                |                | Import | Export   |                  |       |
| Instance:          | MPOG_MAS      | Ŷ          | Organization: Uni | versity of Michigan Ann A | ~    |                |                |        |          |                  |       |
| Display Mode:      | All Variables |            |                   |                           | ~    | Options:       | Auto Search On | Auto S | elect On |                  |       |
| Concept Type:      |               |            |                   |                           | ~    | Search Filter: |                |        |          |                  |       |
| Search Filter:     |               |            |                   |                           | Help |                | MPOG C         | oncept | S        |                  |       |
|                    | AIN           | IS Vari    | ables             |                           |      | Мар            | Name           |        | ype      |                  |       |
| ID                 | Org Name      | Times Used | Mapped As         | MPOG ID                   | Туре | Unmap          |                |        |          |                  |       |
|                    |               |            |                   |                           |      | Unmap          |                |        |          |                  |       |
|                    |               |            |                   |                           |      | Exclude        |                |        |          |                  |       |
|                    |               |            |                   |                           |      | Skip           |                |        |          |                  |       |
|                    |               |            |                   |                           |      |                |                |        |          |                  |       |
|                    |               |            |                   |                           |      |                |                |        |          |                  |       |
|                    |               |            |                   |                           |      | Premappings    |                |        |          |                  |       |
|                    |               |            |                   |                           |      | Mapping Histor | /              |        |          |                  |       |
|                    |               |            |                   |                           |      | Furning        | 7              |        |          |                  |       |
|                    |               |            |                   |                           |      | Examine        |                |        |          |                  |       |
|                    |               |            |                   |                           |      |                |                |        |          |                  |       |
|                    |               |            |                   |                           |      |                |                |        |          |                  |       |
|                    |               |            |                   |                           |      |                |                |        |          | PERIOR<br>ES GRO |       |
|                    |               | C          | ontact: sun       | port@mpog                 | zend | esk.com        |                |        | 00       | LJORO            | - 10P |

# Variable Mapping Fields

- **Mapping Type:** This is a general mapping category that can be further filtered to subcategories
- Instance: This field will be populated with your default database instance (for sites that have more than one IM database).
- **Organization:** This field will be populated with your institutional name.
- Display Mode: This feature allows you to filter by 'All Variables,' 'Unmapped Variables,' 'Mapped Variables,' 'Pre-Mapped Variables,' 'Excluded Variables,' or 'Skipped Variables.'

| Mapping Type:  |               |   |               | ,                             |
|----------------|---------------|---|---------------|-------------------------------|
| nstance:       | Test Instance | ~ | Organization: | All Assigned Organizations (N |
| Display Mode:  | All Variables |   |               |                               |
| Concept Type:  |               |   |               |                               |
| Search Filter: |               |   |               |                               |

\*<u>Note:</u> There may be additional sites in the dropdown menu for multi-site institutions in which you are assigned (i.e., Henry Ford Detroit, Henry Ford West Bloomfield). For institutions with multiple sites, it is recommended that mapping is completed under All Assigned Organizations (Merged)

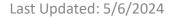

# Variable Mapping Fields

- Concept Type: This function allows you to sort the variables that have been mapped to an MPOG concept by concept type: Physiologic Observations, Preoperative Observations, Outcome Observations, and Intraoperative Events, Interventions, and Observations
  - Default setting is 'All' concept types. When looking at unmapped, skipped, or excluded variables, the concept type should be set to 'All' in order to see the variables.
- Search Filter: This function allows you to search for a specific AIMS variable.
  - Can search by original variable ID using prefix "ID" (example "ID:1448")
  - Can search by the concept ID/name fields by using prefix "mapped:" (example "mapped:propofol")

| 🤹 MPOG Variable Mapping |                                         |                  |                               |   |  |  |  |  |  |
|-------------------------|-----------------------------------------|------------------|-------------------------------|---|--|--|--|--|--|
| Mapping Type:           | Observation Detail Type (Event Detai    | ls)              |                               | ~ |  |  |  |  |  |
| Instance:               | Test Instance $\lor$                    | Organization:    | All Assigned Organizations (N | ~ |  |  |  |  |  |
| Display Mode:           | All Variables                           |                  |                               | ~ |  |  |  |  |  |
| Concept Type:           |                                         |                  |                               | ~ |  |  |  |  |  |
| Search Filter:          | All                                     |                  |                               |   |  |  |  |  |  |
| ocurent neer.           | Physiologic Observations                |                  |                               |   |  |  |  |  |  |
|                         | Preoperative Observations               |                  |                               |   |  |  |  |  |  |
|                         | Outcome Observations                    |                  |                               |   |  |  |  |  |  |
| ID                      | Intraoperative Events, Interventions, a | and Observations | ;                             |   |  |  |  |  |  |

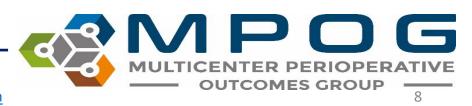

- To utilize the category filter option, click on the 'Mapping Type' field. A dropdown menu will appear, and you may select from the various options
- Select from the desired category from the 'Mapping Type' dropdown menu, as shown below

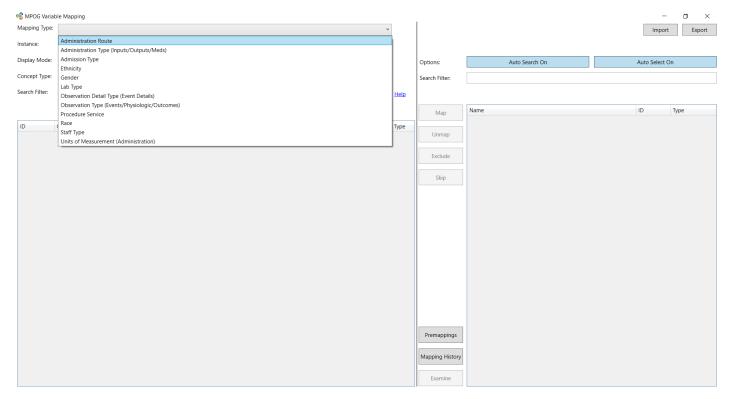

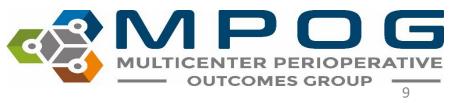

• In the example below, we have selected the Mapping Type 'Race.'

| 🤹 MPOG Variab  | le Mapping                                              |   |              |
|----------------|---------------------------------------------------------|---|--------------|
| Mapping Type:  | Race                                                    | ~ |              |
| Instance:      | MPOG_MAS Organization: University of Michigan Ann Arbor | ~ |              |
| Display Mode:  | All Variables                                           | ~ |              |
| Concept Type:  |                                                         | * |              |
| Search Filter: |                                                         |   | ] <u>H</u> e |

• Once 'Race' has been selected from the dropdown menu, you will notice a variety of race related variables populate the window below. You may notice variables on the left side of the screen already appear green (mapped) if premapping has been completed.

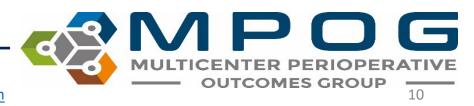

- Click the 'Race' variable you wish to map. Once the row has been selected, it will turn blue and a corresponding auto-searched MPOG concept will appear in the 'Description' field on the right side. If several options appear, you can click on one of the bold terms above the MPOG concept window to narrow the search. If the desired concept does not appear, use the search filter on the right side to modify your search.
- In this example, we have selected 'American Indian/Alaska Native.'

| OF MPOS Var                                                                                                    | iable Mapping   |              |              |                            |        |                 |                                  | -           | D X       |  |  |
|----------------------------------------------------------------------------------------------------|-----------------|--------------|--------------|----------------------------|--------|-----------------|----------------------------------|-------------|-----------|--|--|
| Mapping Type:                                                                                                    | Race            |              |              |                            | ~      | 1               |                                  | Import Expo |           |  |  |
| Instance:                                                                                                    | MPOG_MAS        | i i          | Organization | University of Michigan Ann | n A    |                 |                                  |             |           |  |  |
| Display Mode                                                                                                    | All Variables   |              |              |                            | w      | Options:        | Auto Search On                   | Auto        | Select On |  |  |
| Search Filter:                                                                                                    |                 |              |              |                            | Help   | Search Filter:  | am                               |             |           |  |  |
|                                                                                                    |                 |              |              |                            |        |                 | U                                |             |           |  |  |
| ID                                                                                                    | Org I           | Name         | Times Used   | Mapped As                  | Туре   | Map             |                                  |             | 1100      |  |  |
| W                                                                                                    | University of V | N            | 4,065,168    | White                      | Race   |                 | American Indian or Alaska Native | 304         | Race      |  |  |
| B                                                                                                    | University of E |              | 401,327      |                            | Race   | Ileman          |                                  |             |           |  |  |
| 0                                                                                                    | University of ( | 0            | 246,701      | Asian or Pacific Islander  | Race   | Unmap           |                                  |             |           |  |  |
| н                                                                                                    | University of H | 4            | 105,059      | Unknown                    | Race   | -               |                                  |             |           |  |  |
| A                                                                                                    | University of A | £            | 95,157       | Asian or Pacific Islander  | Race   | Exclude         |                                  |             |           |  |  |
| U                                                                                                    | University of U | J            | 37,987       | Unknown                    | Race   |                 | I -                              |             |           |  |  |
| D                                                                                                    | University of D | 0            | 7,932        | Unknown                    | Race   | Skip            |                                  |             |           |  |  |
| <no given<="" id="" td=""><td>University of</td><td>No ID Given&gt;</td><td>7,416</td><td>Unknown</td><td>Race</td><td>Skip</td><td></td><td></td><td></td></no> | University of   | No ID Given> | 7,416        | Unknown                    | Race   | Skip            |                                  |             |           |  |  |
| P                                                                                                    | University of P | 2            | 2,961        | Asian or Pacific Islander  | Race   |                 |                                  |             |           |  |  |
| 1                                                                                                    | University of 1 | 1            | 653          | Unknown Concept            | Meta   |                 |                                  |             |           |  |  |
| F                                                                                                    | University of F | £.           | 355          | Unknown Concept            | Meta   |                 |                                  |             |           |  |  |
| 6                                                                                                    | University of 6 | 5            | 141          | Unknown Concept            | Meta   |                 |                                  |             |           |  |  |
| 2                                                                                                    | University of 2 | 2            | 137          | Unknown Concept            | Meta   | Premappings     |                                  |             |           |  |  |
| C                                                                                                    | University of C | -            | 109          | Unknown Concept            | Meta   |                 |                                  |             |           |  |  |
| K                                                                                                    | University of N | <            | 31           | Unknown Concept            | Meto   | Ter             |                                  |             |           |  |  |
| V                                                                                                    | University of \ | 1            | 7            | Unknown Concept            | Meta   | Mapping History |                                  |             |           |  |  |
| 7                                                                                                    | University of 1 | 20           | 6            | Unknown Concept            | Meta   | -               |                                  |             |           |  |  |
| 5                                                                                                    | University of S | 5            | 4            | Unknown Concept            | Meta   | Examine         |                                  |             |           |  |  |
| 3                                                                                                    | the break at 1  | 1            | 4            | Unberne Consess            | Adapte |                 |                                  |             |           |  |  |

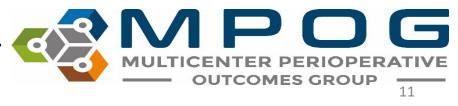

- Click the MPOG Variable you wish to map to. This will highlight it in blue.
- Click 'Map'. Your variable is now mapped to an MPOG Concept and will turn green. You can also map by double clicking the MPOG concept. The "Mapped As" column will be updated to reflect this change

|                                                                                                    |                                                                                                    |              |                           |          | 1                                                                                                    |                                  |              |           |  |
|----------------------------------------------------------------------------------------------------|----------------------------------------------------------------------------------------------------|--------------|---------------------------|----------|----------------------------------------------------------------------------------------------------|----------------------------------|--------------|-----------|--|
| Mapping Type:                                                                                                    | Race                                                                                                    |              |                           | ~        |                                                                                                    |                                  | Impor        | rt Export |  |
| nstance:                                                                                                    | MPOG_MAS                                                                                                    | Organization | University of Michigan Ar | nn A -   |                                                                                                    |                                  |              |           |  |
| Sisplay Mode:                                                                                                    | All Variables                                                                                                    |              | ~                         | Options: | Auto Search On                                                                                                    | Aut                              | to Select On |           |  |
| Search Filter:                                                                                                    |                                                                                                    |              |                           |          |                                                                                                    | am                               |              |           |  |
|                                                                                                    |                                                                                                    |              |                           |          |                                                                                                    | U                                |              |           |  |
| ID D                                                                                                    | Org Name                                                                                                    | Times Used   | Mapped As                 | Туре     | Мар                                                                                                    | Name                             | ID           | Туре      |  |
| W                                                                                                    | University of W                                                                                                    | 4,065,168    | White                     | Race     |                                                                                                    | American Indian or Alaska Native | 304          | Race      |  |
| 8                                                                                                    | University of 8                                                                                                    | 401,327      | Black                     | Race     |                                                                                                    |                                  |              |           |  |
| 0                                                                                                    | University of O                                                                                                    | 246,701      | Asian or Pacific Islander | Race     | Unmap                                                                                                    |                                  |              |           |  |
| H                                                                                                    | University of H                                                                                                    | 105,059      | Unknown                   | Race     |                                                                                                    |                                  |              |           |  |
| A                                                                                                    | University of A                                                                                                    | 95,157       | Asian or Pacific Islander | Race     | Exclude                                                                                                    |                                  |              |           |  |
| U.                                                                                                    | University of U                                                                                                    | 37,987       | Unknown                   | Race     |                                                                                                    |                                  |              |           |  |
| D                                                                                                    | University of D                                                                                                    | 7,932        | Unknown                   | Race     | 114                                                                                                    |                                  |              |           |  |
| <no given<="" id="" td=""><td>University of <no givena<="" id="" td=""><td>7,416</td><td>Unknown</td><td>Race</td><td>Skip</td><td></td><td></td><td></td></no></td></no> | University of <no givena<="" id="" td=""><td>7,416</td><td>Unknown</td><td>Race</td><td>Skip</td><td></td><td></td><td></td></no> | 7,416        | Unknown                   | Race     | Skip                                                                                                    |                                  |              |           |  |
| P                                                                                                    | University of P                                                                                                    | 2,961        | Asian or Pacific Islander | Race     |                                                                                                    |                                  |              |           |  |
| 1                                                                                                    | University of 1                                                                                                    | 653          | Unknown Concept           | Meta     |                                                                                                    |                                  |              |           |  |
| £.                                                                                                    | University of F                                                                                                    | 355          | Unknown Concept           | Meta     |                                                                                                    |                                  |              |           |  |
| 6                                                                                                    | University of 6                                                                                                    | 141          | Unknown Concept           | Meta     |                                                                                                    |                                  |              |           |  |
| 2                                                                                                    | University of 2                                                                                                    | 137          | Unknown Concept           | Meta     | Premappings                                                                                                    |                                  |              |           |  |
| c                                                                                                    | University of C                                                                                                    |              | Unknown Concept           | Meta     |                                                                                                    |                                  |              |           |  |
| ĸ                                                                                                    | University of K                                                                                                    | 31           | Unknown Concept           | Meta     | Mapping History                                                                                                    |                                  |              |           |  |
| V                                                                                                    | University of V                                                                                                    | Chief & P.C. | Unknown Concept           | Meta     | mapping history                                                                                                    |                                  |              |           |  |
| 7                                                                                                    | University of 7                                                                                                    | 6            | Unknown Concept           | Meta     | Concession of the local division of the local division of the loca |                                  |              |           |  |
| 5                                                                                                    | University of 5                                                                                                    | 4            | Unknown Concept           | Meta     | Examine                                                                                                    |                                  |              |           |  |
| 3                                                                                                    | Mahamika at 3                                                                                                    | 3            | Halizaria Cassest         | Make     |                                                                                                    |                                  |              |           |  |

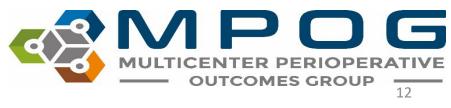

 You may also filter by 'Display Mode' to sort the variables and help to focus mapping efforts. The categories are 'All Variables,' 'Pre-Mapped Variables Only,' 'Mapped Variables Only,' 'Unmapped Variables Only,' 'Excluded Variables Only,' and 'Skipped Variables Only.' By selecting from the dropdown menu, only the variables within the selected category will appear.

| Mapping Type:  | Race                      |                                                                    |         | ~      |
|----------------|---------------------------|--------------------------------------------------------------------|---------|--------|
| Instance:      | MPOG_MAS                  | <ul> <li>Organization: University of Michigan Ann Arbor</li> </ul> |         | $\sim$ |
| Display Mode:  | All Variables             |                                                                    |         | ~      |
| Concept Type:  | All Variables             |                                                                    |         |        |
| Concept Type:  | Pre-Mapped Variables Only |                                                                    |         |        |
| Search Filter: | Mapped Variables Only     |                                                                    |         |        |
|                | Unmapped Variables Only   |                                                                    |         |        |
|                | Excluded Variables Only   |                                                                    |         |        |
|                | Skipped Variables Only    |                                                                    |         |        |
| ID             | Org Name                  | Times Used Mapped As                                               | MPOG ID |        |

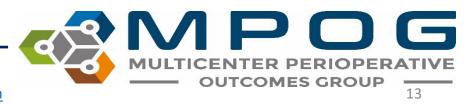

### **Concept Definitions**

- Some concepts have additional information to clarify their intended use.
- Hover over the blue <a>I</a> icon to see how that concept should be mapped

| B MPOG Var    | iable Map  | oping              |                 |                                  |                                         |                |          |                                |      | - 0               | 3      | ×   |
|---------------|------------|--------------------|-----------------|----------------------------------|-----------------------------------------|----------------|----------|--------------------------------|------|-------------------|--------|-----|
| Mapping Type: | Obsen      | vation Type (Event | s/Physiologic/O | lutcomes)                        |                                         | *              |          |                                |      | Import            | Export |     |
| Instance:     | MPOG       | _MAS_Epic          | ٣               | Organization: All Assigned Org   | anizations (Mergec                      | ~              |          |                                |      |                   |        |     |
| Display Mode: | All Var    | iables             |                 |                                  |                                         | *              | Options: | Auto Search On                 |      | Auto Select Or    | n      |     |
| Concept Type: |            |                    |                 |                                  | *                                       | Search Filter: |          |                                |      |                   |        |     |
| earch Filter: |            |                    |                 |                                  |                                         | Help           |          |                                |      |                   |        |     |
|               |            |                    |                 |                                  |                                         |                | Мар      | Name                           | ID   | Туре              | ?      |     |
| 202           | Carrier I. | 18 berefeter       |                 | 1.854.575.577                    | 0.0002000000000000000000000000000000000 |                |          | BIS - Suppression Ratio        | 3009 | Physiologic       |        | ~   |
| ID            | Org        | Name               | Times Used      | Mapped As                        | MPOG ID                                 | Туре           |          | SpO2 Pulse Rate                | 3010 | Physiologic       |        |     |
| FLO-11201000  | Multiple   | End Tidal CO2      | 13,084,501      | End Tidal CO2 (mmHg)             | 3235                                    | Physiolog ^    | Unmap    | BP Sys Invasive Unspecified Si | 3011 | Physiologic       | A      | 4   |
| FLO-11201002  | Multiple   | ETCO2 Resp         | 12,977,456      | Respiratory Rate Actual from Etc | 3230                                    | Physiolog      |          | RD Diss Investor Unserviced 6  | 2012 | 01                | 9      | 2   |
| FLO-11200108  | Multiple   | HR-EKG             | 12,901,575      | EKG Pulse Rate                   | 3005                                    | Physiolog      | Exclude  |                                |      | preop/postop invo | sive   | BPs |
| FLO-11201002  | Multiple   | SpO2               | 12,790,684      | SpO2 %                           | 3045                                    | Physioloc      |          | BP Mean Invasive Unspecified   | 3013 | Physiologic       | 0      | Г   |
| ELO 11200106  | Mathiata   | HR 6+03            | 13 745 435      | SaO2 Dulas Pate                  | 2010                                    | Districtor     |          | 00 7 . 10                      | 2044 | AL 1.1.           | -      | 1   |

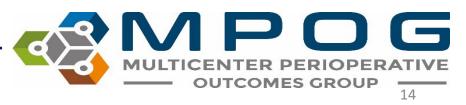

# **Excluding Variables**

- The 'Exclude' function allows you to exclude selected variables from mapping.
- The Exclude function is only available in specific mapping types.
  - Administration Type (Inputs/Outputs/Meds)
  - Observation Type (Events/Physiologic/Outcomes)
  - Observation Type Detail (Event Details)
  - Lab Type

|     | Times Used | Mapped As                          | Туре        | Map             | Name                             | ID   |
|-----|------------|------------------------------------|-------------|-----------------|----------------------------------|------|
|     | 695,248    | Postoperative vital signs - respir | Intraop N o |                 | Intubation Endotracheal Tube S   | 501. |
|     | 693,732    | Misc - IV access                   | Intraop N   |                 | Intubation Endotracheal Tube T   | 501. |
|     | 693,732    | Misc - IV access                   | Intraop N   | Unmap           | Epidural catheter type or brand  | 501  |
|     | 693,732    | Misc - IV access                   | Intraop N   |                 | Tracheostomy Tube Type           | 502  |
|     | 693,732    | Misc - IV access                   | Intraop N   | Exclude         | Neuraxial technique sterile pres | 503  |
|     | 693,732    | Misc - IV access                   | Intraop N   |                 | Vaporizer Setting (%)            | 306  |
| n   | 668,456    | Compliance - Prophylactic antib    | Intraop N   |                 | Aldrete Score                    | 307  |
|     | 648,652    | Warming attempts convective        | Intraop N   | Skip            | Confusion Assessment Method      | 308- |
|     | 648,652    | Warming attempts convective        | Intraop N   |                 | Patient warming method - gene    | 312  |
| be  | 628,269    | Monitoring - Temperature probe     | Intraop N   |                 | Pleth Variability Index          | 312  |
|     | 582,551    | Categorized note - Emergence       | Intraop N   |                 | Aldrete Score: Activity          | 315- |
|     | 560,706    | NPO status                         | Intraop N   |                 | Aldrete Score: Respiration       | 315  |
| n)  | 471,878    | Intubation Endotracheal Tube Si    | Intraop N   | Premappings     | Aldrete Score: Circulation       | 315  |
|     | 471,379    | Intubation Endotracheal Tube Se    | Intraop N   |                 | Aldrete Score: Consciousness     | 315  |
|     | 471,325    | Intubation Endotracheal Tube Ty    | Intraop N   |                 | Aldrete Score: SpO2/Oxygenati    | 316  |
|     | 444,217    | Positioning - Eye protection d     | Intraop N   | Mapping History | Fetal Heart Rate Category        | 316  |
| in  | 402,938    | Monitoring - Neuromuscular blo     | Intraop N   |                 | Fetal Heart Rate- Decelerations  | 318  |
|     | 374,362    | Airway - Oxygen via nasal cannu    | Intraop N   | Examine         | Fetal Heart Rate- Accelerations  | 318  |
| Sec | 344.067    | Alexand March Venetication Differ  | Internet N  |                 | Tidal Malana Cak                 | 310  |

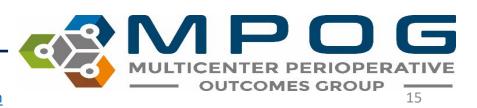

- Highlight the variable(s) you wish to exclude from mapping and click 'Exclude'
- Excluded variables will turn pink.

| Mapping Type: | Observation Detail Type |               | ~                            |
|---------------|-------------------------|---------------|------------------------------|
| Instance:     | MPOG_MAS ~              | Organization: | University of Michigan Ann A |
| Display Mode: | Mapped Variables Only   |               | Ŷ                            |

| ID    | Org           | Name                  | Times Used | Mapped As                         | Type      |   |
|-------|---------------|-----------------------|------------|-----------------------------------|-----------|---|
| 29134 | University of | Taped at @            | 134        | Intubation Endotracheal Tube Se   | Intraop N | ^ |
| 47910 | University of | Blade/View            | 129        | Intubation view note              | Intraop N |   |
| 38178 | University of | Concerns              | 124        | Airway - Laryngeal Mask Airway    | Intraop N |   |
| 7758  | University of | Stopped indicator     | 124        | Variable Excluded from Import     | Meta      |   |
| 8559  | University of | Paresthesia           | 120        | Neuraxial insertion parasthesia y | Intraop N |   |
| 8563  | University of | Aspiration            | 118        | Neuraxial insertion aspiration of | Intraop N |   |
| 15814 | University of | Skin Depth            | 116        | Epidural catheter withdrawn to c  | Intraop N |   |
| 36891 | University of | Position Confirmed by | 110        | Categorized note - Positioning    | Intraop N |   |
| 15905 | University of | Sensory Level         | 108        | Neuraxial technique - Bilateral S | Intraop N |   |
| 8570  | University of | Test Dose             | 108        | Epidural test dose administered   | Intraop N |   |
| 8595  | University of | Catheter status       | 106        | Epidural anesthesia catheter pla  | Intraop N |   |
| 40011 | University of | Type of Medication    | 92         | Misc – Medication Free Text Entr  | Intraop N |   |
| 47914 | University of | Cricoid Pressure      | 89         | Intubation - cricoid pressure app | Intraop N |   |
| 36542 | University of | Nurse's Name          | 86         | Variable Excluded from Import     | Meta      |   |
| 36543 | University of | Pain Score            | 86         | Pain Score (Generic)              | Physiolog |   |
| 36544 | University of | Repositioned          | 86         | Positioning - Patient position    | Intraop N |   |
| 44130 | University of | Motor Blockade        | 82         | Regional - Motor response to st   | Intraop N |   |
| 5976  | University of | Attempts              | 82         | Neuraxial technique number of     | Intraop N |   |
| 26560 | University of | Concony Loyal         | 02         | Neurovial technique Rilatoral C   | Intraop N | Y |

# **Skipping Variables**

- The 'Skip' function allows you to skip a variable that you are purposefully leaving unmapped.
- Select the variable on the left and click on 'Skip'
- The variable row will turn yellow
- Examples of variables to be marked 'Skipped'
  - Variables that MPOG does not have a concept for
  - Variables that you have reviewed and determined that they do not need to be mapped at this time
  - Peripheral IV placement/assessment

|        | Times Used | Mapped As                          | Туре        | Мар                 | Name                             | ID  |
|--------|------------|------------------------------------|-------------|---------------------|----------------------------------|-----|
|        | 695,248    | Postoperative vital signs - respir | Intraop N ^ |                     | Intubation Endotracheal Tube S   | 501 |
| 5      | 693,732    | Misc - IV access                   | Intraop N   |                     | Intubation Endotracheal Tube T   | 501 |
| 4      | 693,732    | Misc - IV access                   | Intraop N   | Unmap               | Epidural catheter type or brand  | 501 |
| ł.     | 693,732    | Misc - IV access                   | Intraop N   |                     | Tracheostomy Tube Type           | 502 |
| -      | 693,732    | Misc - IV access                   | Intraop N   | Exclude             | Neuraxial technique sterile pres | 503 |
| 5      | 693,732    | Misc - IV access                   | Intraop N   |                     | Vaporizer Setting (%)            | 306 |
| n      | 668,456    | Compliance - Prophylactic antib    | Intraop N   |                     | Aldrete Score                    | 307 |
|        | 648,652    | Warming attempts convective        | Intraop N   | Skip                | Confusion Assessment Method      | 308 |
|        | 648,652    | Warming attempts convective        | Intraop N   | $ \longrightarrow $ | Patient warming method - gene    | 312 |
| be     | 628,269    | Monitoring - Temperature probe     | Intraop N   |                     | Pleth Variability Index          | 312 |
|        | 582,551    | Categorized note - Emergence       | Intraop N   |                     | Aldrete Score: Activity          | 315 |
|        | 560,706    | NPO status                         | Intraop N   |                     | Aldrete Score: Respiration       | 315 |
| n)     | 471,878    | Intubation Endotracheal Tube Si    | Intraop N   | Premappings         | Aldrete Score: Circulation       | 315 |
|        | 471,379    | Intubation Endotracheal Tube Se    | Intraop N   |                     | Aldrete Score: Consciousness     | 315 |
| J.     | 471,325    | Intubation Endotracheal Tube Ty    | Intraop N   |                     | Aldrete Score: SpO2/Oxygenati    | 316 |
|        | 444,217    | Positioning - Eye protection d     | Intraop N   | Mapping History     | Fetal Heart Rate Category        | 316 |
| n      | 402,938    | Monitoring - Neuromuscular blo     | Intraop N   |                     | Fetal Heart Rate- Decelerations  | 318 |
|        | 374,362    | Airway - Oxygen via nasal cannu    | Intraop N   | Examine             | Fetal Heart Rate- Accelerations  | 318 |
| Indian | 244.067    | Alexand Mark Markinster Differ     | Internet V  |                     | Tidal Maluna Cat                 | 210 |

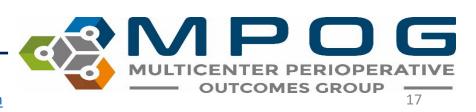

# Unmap

- The 'Unmap' feature allows you to unmap incorrectly mapped variables at any time.
- Simply select and highlight the variable on the left side and click 'Unmap'.
- The variable will then turn white.

|           | Times Used | Mapped As                          | Туре        | Map             | Name                             | ID  |
|-----------|------------|------------------------------------|-------------|-----------------|----------------------------------|-----|
|           | 695,248    | Postoperative vital signs - respir | Intraop N A |                 | Intubation Endotracheal Tube S   | 501 |
|           | 693,732    | Misc - IV access                   | Intraop N   |                 | Intubation Endotracheal Tube T   | 501 |
|           | 693,732    | Misc - IV access                   | Intraop N   | Unmap           | Epidural catheter type or brand  | 501 |
|           | 693,732    | Misc - IV access                   | Intraop N   |                 | Tracheostomy Tube Type           | 502 |
|           | 693,732    | Misc - IV access                   | Intraop N   | Exclude         | Neuraxial technique sterile pres | 503 |
|           | 693,732    | Misc - IV access                   | Intraop N   |                 | Vaporizer Setting (%)            | 306 |
| n         | 668,456    | Compliance - Prophylactic antib    | Intraop N   |                 | Aldrete Score                    | 307 |
|           | 648,652    | Warming attempts convective        | Intraop N   | Skip            | Confusion Assessment Method      | 308 |
|           | 648,652    | Warming attempts convective        | Intraop N   |                 | Patient warming method - gene    | 312 |
| be        | 628,269    | Monitoring - Temperature prob      | Intraop N   |                 | Pleth Variability Index          | 312 |
|           | 582,551    | Categorized note - Emergence       | Intraop N   |                 | Aldrete Score: Activity          | 315 |
|           | 560,706    | NPO status                         | Intraop N   |                 | Aldrete Score: Respiration       | 315 |
| n)        | 471,878    | Intubation Endotracheal Tube Si    | Intraop N   | Premappings     | Aldrete Score: Circulation       | 315 |
|           | 471,379    | Intubation Endotracheal Tube Se    | Intraop N   |                 | Aldrete Score: Consciousness     | 315 |
| 2         | 471,325    | Intubation Endotracheal Tube Ty    | Intraop N   | March 10 March  | Aldrete Score: SpO2/Oxygenati    | 316 |
|           | 444,217    | Positioning - Eye protection d     | Intraop N   | Mapping History | Fetal Heart Rate Category        | 316 |
| n         | 402,938    | Monitoring - Neuromuscular blo     | Intraop N   |                 | Fetal Heart Rate- Decelerations  | 318 |
|           | 374,362    | Airway - Oxygen via nasal cannu    | Intraop N   | Examine         | Fetal Heart Rate- Accelerations  | 318 |
| destroit. | 244.057    | Alexand March Marchine Diff.       | Induces &   |                 | Tidal Maluma Cat                 | 210 |

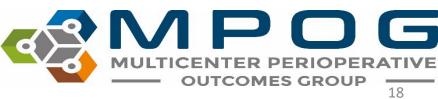

# Mapping Multiple Variables

- You may have multiple variables that you wish to map to the same concept.
  - You can either click on the variable on the left side and drag to highlight multiple rows or hold down ctrl and click on the variables to multi-select
- Then select the concept you wish to map the variables to and click 'Map'
- You can also do this for multiple variables that you wish to Exclude, Skip, or Unmap

| RPOG Veria     | ible Mapping                       |                                                               |              |                 |            |                |                  |
|----------------|------------------------------------|---------------------------------------------------------------|--------------|-----------------|------------|----------------|------------------|
| Mapping Type   | Administration Type (Inputs/Output | u/Meth)                                                       |              |                 | *          |                |                  |
| Instance:      | MPOG_MAS                           | - Organisation: University of Michiga                         | in Ann Arbor |                 |            |                |                  |
| Display Mode   | All Variables                      |                                                               |              |                 | ~          | Options        | S.               |
| Search Filter: | acetaminophen                      |                                                               |              |                 | Help       | Search Filter: | acetaminophen 50 |
|                |                                    |                                                               |              |                 |            |                | acetaminophen    |
| 10             | Org                                | Name                                                          | Times Used   | Mapped As       | Type       | Map            | Name             |
| 102            | University of Michigan Ann Arbor   | aortaminophen 500 mg tablet                                   | 254,136      | ACETAMINOPHEN   | Medicati 4 |                | HYDROCODONE /    |
| <del>99</del>  | University of Michigan Ann Arbor   | acetaminophen 80 mg chewable tablet                           | 184          | ACETAMINOPHEN   | Medicati-  |                | PROPOXYPHENE V   |
| 1946           | University of Michigan Ann Arbor   | austaminophen 80 mg rectal suppository                        | 102          | ACETAMINOPHEN   | Medicatio  | Unmap          | CINCODONE / AC   |
| 204774         | University of Michigan Ann Arbor   | acetaminophen 500 mg/50 mL (10 mg/mL) intravenous solution    | 412          | ACETAMINOPHEN   | Medicati   |                | HYDROCODONE /    |
| 195            | University of Michigan Ann Arbor   | acetaminophen 650 mg rectal suppository                       | 502          | ACETAMINOPHEN   | Medicatio  | Exclude        | CODEINE / ACETAJ |
| 8943           | University of Michigan Ann Arbor   | acetaminophen 160 ing/5 mL (5 mL) oral suspension             | 609          | ACETAMINOPHEN   | Medicativ  |                | CODEINE / ACETAI |
| 116969         | University of Michigan Ann Arbor   | aortaminophen 650 mg/20.3 mL oral solution                    | 108          | ACETAMINOPHEN   | Medicati   |                | HYDROCODONE /    |
| 40521051       | University of Michigan Ann Arbor   | aortaminophen 100 mg/5 ml; Oral liquid                        | 67           | ACETAMINOPHEN   | Medicati-  | Skip           | HVDROCODONE /    |
| 40824395       | University of Michigan Ann Arbor   | acataminophen 1,000 mg/100 mL (10 mg/mL) intravenous solution | 908          | ACETAMINOPHEN   | Medicatio  |                | CODEINE / ACETAJ |
| 49828          | University of Michigan Ann Arbor   | Acetaminophen (PR)                                            | 59           | ACETAMINOPHEN   | Medicatio  |                | OKYCODONE / AC   |
| 40824395       | University of Michigan Ann Arbor   | acataminophen 1,000 mg/100 mL (10 mg/mL) intravenous solution | 1,436        | ACETAMINOPHEN   | Medicatio  |                | HYDROCODONE 5    |
| 40840090       | University of Michigan Ann Arbor   | ACETAMINOPHEN 10 MG/ML INTRA/ENOUS SOLUTION (+1000 MG)        |              | ACETAMINOPHEN   | Medicatio  |                | HYDROCODONE 7    |
|                | University of Michigan Ann Arbor   | acetaminophen 500 mg tablet                                   |              | ACETAMINOPHEN   | Medicati-  |                | ACETAMINOPHEN    |
| 40823897       | University of Michigan Ann Arbor   | acetaminophan 160 mg/5 mL oral kipuid                         |              | ACETAMINOPHEN   | Medicatio  |                | ACETAMINOPHEN    |
|                | University of Michigan Ann Arbor   | acetaminophen 160 mg chewable tablet                          |              | ACETAMINOPHEN   | Medicatio  |                | ASPRIN/ACETAMIN  |
| 603            | Designation of Michigan Astron.    | anatassistemban 130 ann ractal annonaittesi                   | 4.064        | anthamisingeris | Madinal    |                | MODITHINDONE     |

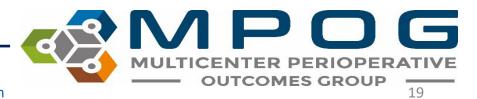

# Groups to Map First

- Race
- Gender
- Ethnicity
- Procedure Service
- Admission Type
- Staff Type

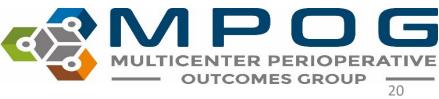

### Groups to Map Next

- Lab Type
  - 1st--Map labs that are important to surgical/anesthesia care (Hgb, Hct, Creatinine, Glucose, Troponin, potassium)
  - 2nd--map microbiology and virology labs that we have concepts for (i.e. coronavirus, COVID Antibody testing, blood cultures, wound cultures, etc.)
  - 3rd--map remaining labs that we have concepts for (i.e. WBC, blood gases) . If we do not have a concept for a variable, it is okay to leave it unmapped or skipped.
- Administration Type (Inputs/Outputs/Meds)
  - This category includes IN's and OUT's such as fluids, medications, blood products, EBL, emesis, and urine output.
  - Exclude "volume (mL)" medication variables.
  - **\*\*Exclude all physiologic and gas flow variables from this mapping group**

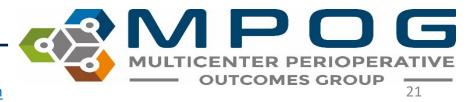

### Groups to Map Last

- Administration Route
  - **Do Not Exclude** in this category map unspecified concepts to "Other" or leave unmapped
- Units of Measurement (Administration)
  - Do not Exclude in this category leave those variables without a corresponding MPOG concept unmapped
- Observation Detail Type (Event Details)
  - These are observation Details. Map Observation Type first.
- Observation Type (Events/Physiologic/Outcomes)

#### **General Rules for completing mapping:**

- Observation Type and Observation Detail Type: Map variables with a row count above 1,000
- Administration Type: Map variables with a row count above 100
- <u>All other categories</u>: Map only relevant variables for anesthesia/surgical care

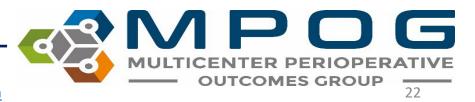

# Additional Functions within Variable Mapping

- Examine
- Export History
- Premappings
- Auto Search
- Auto Select
- Export
- Import

| Mapping Type   | Observatio        | on Type (Events/Physiologic  | /Outcomes)   |                                   | >           |                 |
|----------------|-------------------|------------------------------|--------------|-----------------------------------|-------------|-----------------|
| Instance:      | Test Instan       | ce v                         | Organization | All Assigned Organizations (N     | ~           |                 |
| Display Mode:  | All Variable      | 25                           |              |                                   | ~           | Options:        |
| Search Filter: |                   |                              |              |                                   | Help        | Search Filter:  |
|                |                   |                              |              |                                   |             |                 |
| ID             | Org               | Name                         | Times Used   | Mapped As                         | Туре        | Мар             |
| 9374           | University of     | NFF-CV  BP Art 2 Sys         | 2,079        | BP Sys Invasive Unspecified Site  | Physiolog ^ | - map           |
| 504            | Multiple          | NFF-IRR                      | 27,468       | CPOM measure Operation on in      | Outcome     |                 |
| 1448           | Multiple          | NFF-  End Tidal CO2          | 37,234       | End Tidal CO2 %                   | Physiolog   | Unmap           |
| 4304           | Multiple          | Meds  Medications            | 2,910        | General - Medications - Current   | Preop       |                 |
| 11921          | Multiple          | OB  Pregnancy Diagnosis      | 5            | Monitoring - Temperature probe    | Intraop N   | Exclude         |
| 201404         | Multiple          | Monitor  Nitrous Exp         | 36,379       | Positive End Expiratory Pressure  | Physiolog   |                 |
| 15             | Multiple          | NFF-CV  Pulse                | 36,227       | Postoperative vital signs - pulse | Intraop N   |                 |
| 201407         | Multiple          | Monitor  Oxygen Exp          | 36,155       | Postoperative vital signs - pulse | Intraop N   | Skip            |
| 40939          | Multiple          | Patient Position: Patient ti | 5            | Preinduction - Patient transporte | Intraop N   |                 |
| 9066           | Multiple          | CBD -  SpO2 HR               | 35,679       | Throat Pack Out                   | Intraop N   |                 |
| 41400          | University of     | ROTEM Results - Type of '    | 18           | Unknown Concept                   | Meta        |                 |
| 6715           | University of     | Ventilator turned off after  | 5            | Unknown Concept                   | Meta        |                 |
| 20900          | University of     | Circulatory Arrest End       | 5            | Unknown Concept                   | Meta        | Premappings     |
| 51825          | Multiple          | Cardiology Attending pre     | 5            | Unknown Concept                   | Meta        |                 |
| 31934          | University of     | Autologous Whole Blood       | 5            | Unknown Concept                   | Meta        | Manaira History |
| 41102          | Multiple          | Positive bilateral breath so | 5            | Unknown Concept                   | Meta        | Mapping History |
| 36546          | Multiple          | COBAN Nurse _ assisting      | 5            | Unknown Concept                   | Meta        |                 |
| 39996          | Multiple          | Groin Access Achieved        | 5            | Unknown Concept                   | Meta        | Examine         |
| 25052          | Charles and a set | CDD Time Andie Comm          | E            | I Information Comment             | Mata        |                 |

### Examine

- The 'Examine' function allows you to view the institution (AIMS) variable in greater detail. Associated values, times, and field details can assist in choosing the best MPOG concept for mapping.
- Highlight the variable row you wish to examine and click "Examine".
  - A window will open containing detailed information related to the selected variable and a sample case list.
  - MRNs are also available so the user can • open an example case in the electronic health record for additional context for any variable in question.

| 🥵 MPOG Varia  | ble Mapping                                    |               |                   |        |                      |                    |         |                                  |       | - 0            | >    |
|---------------|------------------------------------------------|---------------|-------------------|--------|----------------------|--------------------|---------|----------------------------------|-------|----------------|------|
| lapping Type: | Observation Type (Events                       | /Physiologic/ | (Outcomes)        |        | v                    |                    |         |                                  |       | Import Exp     | port |
| ổ Variable 🛙  | Details                                        |               | _                 |        |                      | _                  | - ×     |                                  |       |                |      |
|               | note the data below may n<br>sentative sample. | ot be         |                   |        |                      |                    |         | Auto Search On                   |       | Auto Select On |      |
| Organization  |                                                | bsType_ID     | ObsType_Name      | CaseID | MedicalRecord_Number | CrosswalkedCase_ID | ObsValu | 2                                |       |                | _    |
|               |                                                |               | SpO2              |        |                      |                    | 100 ^   | 2                                |       |                |      |
|               |                                                |               | SpO2              |        |                      |                    | 100     |                                  |       |                | _    |
|               |                                                |               | SpO2              |        |                      |                    | 100     | ne                               | ID    | Туре           |      |
|               |                                                |               | SpO2              |        |                      |                    | 100     | 2 Pulse Rate                     | 3010  | Physiologic    |      |
|               |                                                |               | SpO2              |        |                      |                    | 100     | 2 %                              | 3045  | Physiologic    |      |
|               |                                                |               | SpO2              |        |                      |                    | 100     | ete Score: SpO2/Oxygenation      | 3161  | Physiologic    |      |
|               |                                                |               | SpO2              |        |                      |                    | 100     | operative vital signs - spo2     | 50452 | Intraop Notes  |      |
|               |                                                |               | SpO2              |        |                      |                    | 100     | operative visit vital signs - Sp | 90346 | Outcomes       |      |
|               |                                                |               | SpO2              |        |                      |                    | 100     |                                  |       |                |      |
|               |                                                |               | SpO2              |        |                      |                    | 100     |                                  |       |                |      |
|               |                                                |               | SpO2              |        |                      |                    | 100     |                                  |       |                |      |
|               |                                                |               | SpO2              |        |                      |                    | 100     |                                  |       |                |      |
|               |                                                |               | SpO2              |        |                      |                    | 100     |                                  |       |                |      |
|               |                                                |               | SpO2              |        |                      |                    | 100     |                                  |       |                |      |
|               |                                                |               | SpO2              |        |                      |                    | 100     |                                  |       |                |      |
|               |                                                |               | SpO2              |        |                      |                    | 100     |                                  |       |                |      |
|               |                                                |               | SpO2              |        |                      |                    | 100     |                                  |       |                |      |
|               |                                                |               | SpO2              |        |                      |                    | 100     |                                  |       |                |      |
|               |                                                |               | SpO2              |        |                      |                    | 100     |                                  |       |                |      |
|               |                                                |               | SpO2              |        |                      |                    | 100     |                                  |       |                |      |
|               |                                                |               | SpO2              |        |                      |                    | 100 🗸   |                                  |       |                |      |
| <             |                                                |               |                   |        |                      |                    | >       |                                  |       |                |      |
|               |                                                |               |                   | hr.    | 0 NC                 |                    | _       |                                  |       |                |      |
|               | Multiple Vent Mode                             |               | 5 Ventilator Mode |        |                      | /siolog<br>Exami   | ne      |                                  |       |                |      |
| 0-11200103 M  | Multiple Oxygen Exp                            | 12,533,25     | 1 Oxygen Exp %    |        | 3245 Ph              | /siolog v          | inc.    |                                  |       |                |      |

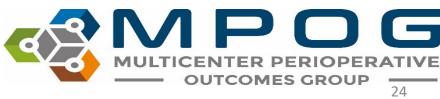

# Mapping History

 This function will pull the mapping logs to show which user completed each mapping and when that mapping was completed. It will be exported to your computer as an Excel file.

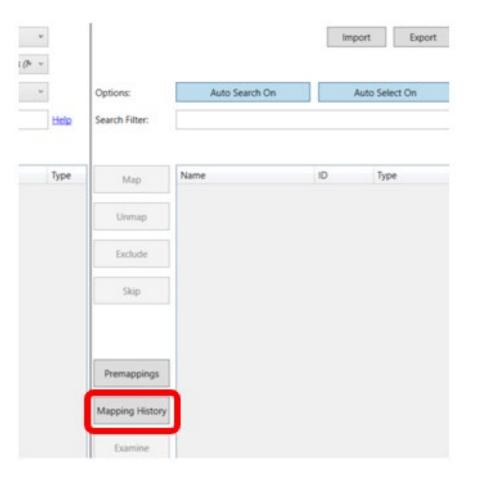

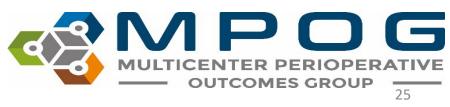

### Epic Sites Only: Pre-Mapped Variables

- Epic sites use similar AIMS IDs (variable IDs), which can be mapped to the same concept.
- Once per year, MPOG will review the common Epic AIMS IDs and update the pre-mapping for these variables.
- New sites: Pre-mapping is applied before the site begins variable mapping.
- Existing sites: Can review the latest update to pre-mappings and adopt as appropriate for their site
  - Click on the 'Pre-mappings' button at the bottom middle of the Variable Mapping tool to either accept or reject recommended mappings.
  - Choose the 'Pre-Mappings Only' Display Mode to review those variables that have already been premapped

| •                     | Туре        | Map             | Name                    |
|-----------------------|-------------|-----------------|-------------------------|
| ve Unspecified Site   | Physiolog ^ |                 | Unmapped Physiologic    |
| ure Operation on in   | Outcome     |                 | Perfusion- Cardiopulm   |
| 2 %                   | Physiolog   | Unmap           | Perfusion- Cardiopulm   |
| dications - Current   | Preop       |                 | Perfusion- Cardiopulm   |
| Temperature probe     | Intraop N   | Exclude         | Inhaled Monitor Calcul  |
| Expiratory Pressure   | Physiolog   |                 | EKG Pulse Rate          |
| e vital signs - pulse | Intraop N   | C1.1            | Isoflurane actual consu |
| e vital signs - pulse | Intraop N   | Skip            | Desflurane actual cons  |
| - Patient transporte  | Intraop N   |                 | Sevoflurane actual con  |
| Out                   | Intraop N   |                 | BIS - Suppression Ratio |
| ncept                 | Meta        |                 | SpO2 Pulse Rate         |
| ncept                 | Meta        |                 | BP Sys Invasive Unspec  |
| ncept                 | Meta        | Premappings     | BP Dias Invasive Unspe  |
| ncept                 | Meta        |                 | BP Mean Invasive Unsp   |
| ncept                 | Meta        | Manaine History | BIS - Total Power       |
| ncept                 | Meta        | Mapping History | BP Sys Non-invasive     |
| ncept                 | Meta        |                 | Pulse Pressure Variatio |
| ncept                 | Meta        | Examine         | Regional Oxygen Satur   |
|                       | Mate        |                 | Regional Owners Cotto   |

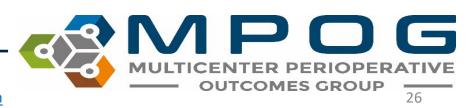

### Auto Search

• While auto search is ON, the variable name that is selected on the left-hand side will auto populate in the search filter on the right side. Clicking the auto search button will turn this function OFF and will not auto populate the search filter.

| Mapping Type:  | Observa   | tion Type (Events/Physiologic | (Outcomes)   |                               | ~      | 1               |                                                                       |      | Import Exp     | port |
|----------------|-----------|-------------------------------|--------------|-------------------------------|--------|-----------------|-----------------------------------------------------------------------|------|----------------|------|
| instance:      | Test Inst | ance -                        | Organization | All Assigned Organizations (N | *      |                 |                                                                       |      |                |      |
| Display Mode:  | Unmapp    | ed Variables Only             |              |                               | ~      | Options:        | Auto Search On                                                        | ٦    | Auto Select On |      |
| Search Filter: |           |                               |              |                               | Help   | Search Filter:  |                                                                       |      |                |      |
| ID             | Org       | Name                          | Times Used   | Mapped As                     | Type   | Мар             | Name                                                                  | ID   | Type           | _    |
| 201408         | Multiple  | Monitor (Oxygen Insp          |              | Unknown Concept               | Meta ^ | map             | Unmapped Physiologic Conc                                             | 3000 | Physiologic    |      |
| 201405         | Multiple  | Monitor Nitrous Insp          |              | Unknown Concept               | Meta   |                 | Perfusion- Cardiopulmonary                                            |      | Physiologic    | _    |
| 42603          | Multiple  | Vent  Flows O2                | 35.871       | Unknown Concept               | Meta   | Unmap           | Perfusion- Cardiopulmonary                                            | 3002 | Physiologic    | _    |
| 651            | Multiple  | NFF-Pul (Vent PEEP            | 35,766       | Unknown Concept               | Meta   |                 | and a constraint state of the second state of the second state of the | 3003 | Physiologic    |      |
| 457            | Multiple  | NFF-Pul (Vent PIP             | 35,762       | Unknown Concept               | Meta   | Exclude         | Inhaled Monitor Calculated 1                                          | 3004 | Physiologic    | _    |
| 450            | Multiple  | NFF-Pul (FiO2 %               | 35,542       | Unknown Concept               | Meta   |                 | EKG Pulse Rate                                                        | 3005 | Physiologic    | _    |
| 201020         | Multiple  | Vent  Mean Airway pressu      | 35,526       | Unknown Concept               | Meta   |                 | Isoflurane actual consumptic                                          | 3006 | Physiologic    | _    |
| 201032         | Multiple  | Vent  vent mode               | 35,413       | Unknown Concept               | Meta   | Skip            | Desflurane actual consumpti                                           | 3007 | Physiologic    | _    |
| 201041         | Multiple  | Vent (Tidal volume set (m     | 28,757       | Unknown Concept               | Meta   | 1.1             | Sevoflurane actual consumpt                                           | 3008 | Physiologic    |      |
| 453            | Multiple  | NFF-Pul Vent (TV Spont        | 27,051       | Unknown Concept               | Meta   |                 | BIS - Suppression Ratio                                               | 3009 | Physiologic    |      |
| 200308         | Multiple  | Monitor (ST1                  | 25,562       | Unknown Concept               | Meta   |                 | SpO2 Pulse Rate                                                       | 3010 | Physiologic    | _    |
| 200309         | Multiple  | Monitor  ST2                  | 25,415       | Unknown Concept               | Meta   |                 | BP Sys Invasive Unspecified 5                                         | 3011 | Physiologic    |      |
| 200310         | Multiple  | Monitor  ST3                  | 24,946       | Unknown Concept               | Meta   | Premappings     | <b>BP Dias Invasive Unspecified</b>                                   | 3012 | Physiologic    |      |
| 201415         | Multiple  | Monitor  ST aVF               | 23,005       | Unknown Concept               | Meta   |                 | BP Mean Invasive Unspecifie                                           | 3013 | Physiologic    | _    |
| 201416         | Multiple  | Monitor  ST aVL               | 23,005       | Unknown Concept               | Meta   |                 | BIS - Total Power                                                     | 3014 | Physiologic    |      |
| 201417         | Multiple  | Monitor  ST aVR               | 23,005       | Unknown Concept               | Meta   | Mapping History | BP Sys Non-invasive                                                   | 3015 | Physiologic    |      |
| 201202         | Multiple  | Monitor Ilsoflurane Foran     | 18,302       | Unknown Concept               | Meta   |                 | Pulse Pressure Variation                                              | 3016 | Physiologic    |      |
| 201399         |           |                               |              |                               |        |                 |                                                                       |      |                |      |

MULTICENTER PERIOPERATIVE OUTCOMES GROUP

### Auto Select

 After mapping a variable on the left-hand side, having auto select ON will automatically jump to the next variable. To turn this function OFF, click the "auto select" button.

| NPOG Var       | iable Mapp | ing                           |                                                                                                    |                                    |              |                 |                                                                                   |                                                                                                    | - 0            | ×    |
|----------------|------------|-------------------------------|----------------------------------------------------------------------------------------------------|------------------------------------|--------------|-----------------|-----------------------------------------------------------------------------------|----------------------------------------------------------------------------------------------------|----------------|------|
| Mapping Type:  | Observa    | tion Type (Events/Physiologic | /Outcomes)                                                                                                    |                                    | *            |                 |                                                                                   | . 1                                                                                                    | mport Exp      | port |
| nstance:       | Test Inst  | ance 🗸                        | Organization                                                                                                    | All Assigned Organizations (N      | *            |                 |                                                                                   | _                                                                                                    |                | _    |
| Display Mode:  | Unmapp     | ed Variables Only             |                                                                                                    |                                    | *            | Options:        | Auto Search On                                                                    |                                                                                                    | Auto Select On |      |
| Search Filter: |            |                               |                                                                                                    |                                    | Help         | Search Filter;  |                                                                                   | -                                                                                                    |                | _    |
| ID             | Org        | Name                          | Times Used                                                                                                    | Mapped As                          | Туре         |                 | Name                                                                              | ID                                                                                                    | Type           | _    |
| 201408         | Multiple   |                               |                                                                                                    | Unknown Concept                    | Meta         | Map             | state and state and a second state of the second state of the second state of the |                                                                                                    |                | - 1  |
| 201408         |            | Monitor  Oxygen Insp          |                                                                                                    | Unknown Concept<br>Unknown Concept | Meta         |                 | Unmapped Physiologic Conc                                                         |                                                                                                    | Physiologic    | -    |
|                | Multiple   | Monitor Nitrous Insp          | 1.04 CT 7                                                                                                    |                                    |              | Unmap           | Perfusion- Cardiopulmonary                                                        |                                                                                                    | Physiologic    | -    |
| 42603          | Multiple   | Vent  Flows O2                | 35,871                                                                                                    | Unknown Concept                    | Meta         |                 | Perfusion- Cardiopulmonary                                                        | 3002                                                                                                    | Physiologic    | -    |
| 651            | Multiple   | NFF-Pul [Vent PEEP            |                                                                                                    | Unknown Concept                    | Meta         |                 | Perfusion- Cardiopulmonary                                                        | 3003                                                                                                    | Physiologic    | -    |
| 457            | Multiple   | NFF-Pul [Vent PIP             | and the second second se                                                                                                    | Unknown Concept                    | Meta         | Exclude         | Inhaled Monitor Calculated F<br>EKG Pulse Rate                                    |                                                                                                    | Physiologic    | -    |
| 450            | Multiple   | NFF-Pul (FIO2 %               |                                                                                                    | Unknown Concept                    | Meto         |                 |                                                                                   | 3005                                                                                                    | Physiologic    | -    |
| 201020         | Multiple   | Vent  Mean Airway pressu      |                                                                                                    | Unknown Concept                    | Meta         | Skip            | Isoflurane actual consumptic                                                      |                                                                                                    | Physiologic    |      |
| 201032         | Multiple   | Vent went mode                |                                                                                                    | Unknown Concept                    | Meta         |                 | Desflurane actual consumpti                                                       |                                                                                                    | Physiologic    | _    |
| 201041         | Multiple   | Vent [Tidal volume set (m     |                                                                                                    | Unknown Concept                    | Meta         |                 | Sevoflurane actual consumpt                                                       | 3008                                                                                                    | Physiologic    |      |
| 453            | Multiple   | NFF-Pul Vent TV Spont         |                                                                                                    | Unknown Concept                    | Meta         |                 | BIS - Suppression Ratio                                                           | 3009                                                                                                    | Physiologic    | -    |
| 200308         | Multiple   | Monitor  ST1                  | Contraction of the local division of the local division of the loc | Unknown Concept                    | Meta<br>Meta |                 | SpO2 Pulse Rate                                                                   | 3010 3011                                                                                                    | Physiologic    | -    |
|                | Multiple   | Monitor  ST2                  |                                                                                                    | Unknown Concept                    |              |                 | BP Sys Invasive Unspecified 5                                                     |                                                                                                    | Physiologic    | -    |
| 200310         | Multiple   | Monitor (ST3                  |                                                                                                    | Unknown Concept                    | Meta         | Premappings     | 8P Dias Invasive Unspecified                                                      |                                                                                                    | Physiologic    | -    |
| 201415         | Multiple   | Monitor  ST aVF               | and the second second se                                                                                                    | Unknown Concept                    | Meta         |                 | 8P Mean Invasive Unspecifie                                                       | and the second second se | Physiologic    | -    |
| 201416         | Multiple   | Monitor  ST aVL               |                                                                                                    | Unknown Concept                    | Meta         | Mapping History | 815 - Total Power                                                                 | 3014                                                                                                    | Physiologic    | _    |
| 201417         | Multiple   | Monitor  ST aVR               |                                                                                                    | Unknown Concept                    | Meta         |                 | 8P Sys Non-invasive                                                               | 3015                                                                                                    | Physiologic    | _    |
| 201399         | Multiple   | Monitor Ilsoflurane Foran     |                                                                                                    | Unknown Concept                    | Meta         |                 | Pulse Pressure Variation                                                          | 3016                                                                                                    | Physiologic    |      |
| 201400         | Multiple   | Monitor Isoflurane Foran      |                                                                                                    | Unknown Concept                    | Meta         | Examine         | Regional Oxygen Saturation                                                        | 3017                                                                                                    | Physiologic    |      |

# Export

• You can export all variables and their mappings to an Excel spreadsheet through the export button

| Mapping Type:  | Observat       | tion Type (Events/Physiologic | /Outcomes)   |                        | ~           |      |                 |                               |      | Import Expo    | rt  |
|----------------|----------------|-------------------------------|--------------|------------------------|-------------|------|-----------------|-------------------------------|------|----------------|-----|
| Instance:      | Test Insta     | ance $\lor$                   | Organization | All Assigned Organizat | tions (1) 👻 |      |                 |                               |      |                |     |
| Display Mode:  | Unmapp         | ed Variables Only             |              |                        | ~           |      | Options:        | Auto Search On                |      | Auto Select On |     |
| Search Filter: |                |                               |              |                        | Help        |      | Search Filter:  |                               |      |                |     |
| -              |                |                               | -            |                        | -           |      |                 |                               |      | -              |     |
| ID             | Org            | Name                          | Times Used   |                        | Type        |      | Map             | Name                          | ID   | Туре           |     |
|                | Multiple       | Monitor Oxygen Insp           |              | Unknown Concept        | Meta        | ^    |                 | Unmapped Physiologic Conc     | 3000 | Physiologic    | ^   |
|                | Multiple       | Monitor Nitrous Insp          |              | Unknown Concept        | Meta        | - 1  | Unmap           |                               | 3001 | Physiologic    | -   |
|                | Multiple       | Vent  Flows O2                |              | Unknown Concept        | Meta        | - 11 | ormap           | Perfusion- Cardiopulmonary    | 3002 | Physiologic    | -11 |
|                | Multiple       | NFF-Pul  Vent PEEP            |              | Unknown Concept        | Meta        | - 11 |                 | Perfusion- Cardiopulmonary    | 3003 | Physiologic    | -11 |
|                | Multiple       | NFF-Pul [Vent PIP             |              | Unknown Concept        | Meta        | - 11 | Exclude         |                               | 3004 | Physiologic    | -11 |
|                | Multiple       | NFF-Pul  FiO2 %               |              | Unknown Concept        | Meta        |      |                 | EKG Pulse Rate                | 3005 | Physiologic    | -11 |
|                | Multiple       | Vent  Mean Airway pressu      |              | Unknown Concept        | Meta        |      | Skip            |                               |      | Physiologic    | -11 |
|                | Multiple       | Vent vent mode                | 35,413       | Unknown Concept        | Meta        |      | Skip            |                               | 3007 | Physiologic    | -11 |
|                | Multiple       | Vent  Tidal volume set (m     |              | Unknown Concept        | Meta        |      |                 | Sevoflurane actual consumpt   | 3008 | Physiologic    | -11 |
|                | Multiple       | NFF-Pul Vent [TV Spont        | 27,051       | Unknown Concept        | Meta        |      |                 | BIS - Suppression Ratio       | 3009 | Physiologic    | -   |
|                | Multiple       | Monitor  ST1                  |              | Unknown Concept        | Meta        |      |                 | SpO2 Pulse Rate               | 3010 | Physiologic    | 41  |
|                | Multiple       | Monitor ST2                   |              | Unknown Concept        | Meta        |      |                 | BP Sys Invasive Unspecified 5 | 3011 | Physiologic    | -   |
|                | Multiple       | Monitor ST3                   |              | Unknown Concept        | Meta        |      | Premappings     | BP Dias Invasive Unspecified  |      | Physiologic    | -   |
|                | Multiple       | Monitor  ST aVF               |              | Unknown Concept        | Meta        |      |                 |                               | 3013 | Physiologic    | _   |
| 201416         | Multiple       | Monitor ST aVL                | 23,005       | Unknown Concept        | Meta        |      | Mapping History | BIS - Total Power             | 3014 | Physiologic    | -   |
| 201417         | Multiple       | Monitor ST aVR                | 23,005       | Unknown Concept        | Meta        |      | mapping History | BP Sys Non-invasive           | 3015 | Physiologic    |     |
| 201417         | A. A. A. A. A. | Monitor Ilsoflurane Foran     | 18 302       | Unknown Concept        | Meta        |      |                 | Pulse Pressure Variation      | 3016 | Physiologic    | 1   |
|                | Multiple       | monitor isonarane roran       | 10,000       |                        |             |      |                 |                               |      |                |     |

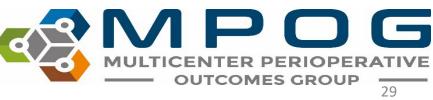

# Import

- At times, MPOG may ask you to export and send your variable mapping spreadsheet for mapping review/updates.
- MPOG can make the mapping updates on your spreadsheet and send it back to you
- In order for the updates to be complete, you'll need to save the spreadsheet to your computer or shared location, open Variable Mapping from the MPOG App Suite, and click on 'Import' in the top right corner. Select this file and then review and accept (or reject) the mapping changes.
  - Choose the 'Recommended' setting the next time that you transfer to update your data at MPOG Central (see 'Monthly Upload – Transfer to MPOG Central')

|                |                | Import |           |
|----------------|----------------|--------|-----------|
| Options:       | Auto Search On | Auto   | Select On |
| Search Filter: |                |        |           |
|                |                |        |           |
| Мар            | Name           | ID     | Туре      |
| Unmap          |                |        |           |
| Exclude        |                |        |           |

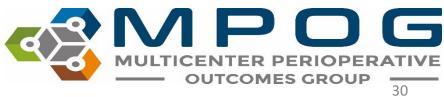

### How Mapping Translates to MPOG Case Viewer

The **'type'** of MPOG concept you map to an AIMS variable will determine where the data within that variable will display in Case Viewer.

- Those mapped to 'Physiologic' and 'Intraop Note' type concepts will populate in the Chart section of case viewer
- Those mapped to 'Preop' type concepts will populate in the H&P section of case viewer
- Those mapped to 'Outcomes' type concepts will populate in the Outcomes section of case viewer

| Name                                                                    | ID             | Туре                   |
|-------------------------------------------------------------------------|----------------|------------------------|
| BP Combined Invasive Unspecified Site 3                                 | 3706           | Physiologic            |
| BP Combined Aorta                                                       | 3707           | Physiologic            |
| BP Combined Invasive Unspecified Site 5                                 | 3708           | Physiologic            |
| Unmapped Intraoperative Note Concept                                    | 50000          | Intraop Notes          |
| AACD Time Room Ready Date/Time                                          | 50001          | Intraop Notes          |
| AACD Anesthesia Start Date/Time<br>Respiratory - Oral steroids required | 50002<br>71230 | Intraop Notes<br>Preop |
| Respiratory - Prior intubation for pulmonary f                          | 71235          | Preop                  |
| Respiratory - Most recent exacerbation (Date)                           | 71240          | Preop                  |
| Unmapped Outcome Concept                                                | 90000          | Outcomes               |
| Intraoperative observed quality assurance eve                           | 90001          | Outcomes               |
| Postoperative visit patient pain score                                  | 90002          | Outcomes               |

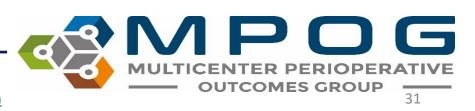

# **Tips for Mapping Success**

- Focus on mapping variables with high row counts ('Times Used').
- Once you have mapped the majority of high row count variables, you can begin to focus your attention to mapping the lower row count variables that may be relevant for anesthesia research or quality purposes.

|               |                                                                                                    | $\frown$                                                                                                    |                                                                                                    |
|---------------|----------------------------------------------------------------------------------------------------|----------------------------------------------------------------------------------------------------|----------------------------------------------------------------------------------------------------|
| Org           | Name                                                                                                    | Times Used                                                                                                    | Mapped As                                                                                                    |
| University of | Heart Rate Source                                                                                                    | 14,656                                                                                                    | Unknown Concept                                                                                                    |
| University of | Perfus Stockert Air Needl                                                                                                    | 13,003                                                                                                    | Unknown Concept                                                                                                    |
| University of | Perfus Stockert Air Needl                                                                                                    | 13,003                                                                                                    | Unknown Concept                                                                                                    |
| University of | Perfus  Stockert CP RPM                                                                                                    | 13,003                                                                                                    | Unknown Concept                                                                                                    |
| University of | Perfus Stockert LV Vent(n                                                                                                    | 13,002                                                                                                    | Unknown Concept                                                                                                    |
| University of | Perfus Stockert Pump Suc                                                                                                    | 13,002                                                                                                    | Unknown Concept                                                                                                    |
| University of | Perfus Stockert LV Vent R                                                                                                    | 13,002                                                                                                    | Unknown Concept                                                                                                    |
| University of | Perfus Stockert Pump Suc                                                                                                    | 13,002                                                                                                    | Unknown Concept                                                                                                    |
| University of | BP Method                                                                                                    | 10,304                                                                                                    | Unknown Concept                                                                                                    |
| University of | Pulse Oximetry Type                                                                                                    | 9,689                                                                                                    | Unknown Concept                                                                                                    |
|               | University of<br>University of<br>University of<br>University of<br>University of<br>University of<br>University of<br>University of | University of Heart Rate Source<br>University of Perfus Stockert Air Needl<br>University of Perfus Stockert Air Needl<br>University of Perfus Stockert CP RPM<br>University of Perfus Stockert LV Vent (n<br>University of Perfus Stockert LV Vent R | University of Heart Rate Source14,656University of Perfus  Stockert Air Needl13,003University of Perfus  Stockert Air Needl13,003University of Perfus  Stockert CP RPM13,003University of Perfus  Stockert LV Vent(rr13,002University of Perfus  Stockert LV Vent(rr13,002University of Perfus  Stockert LV Vent R13,002University of Perfus  Stockert LV Vent R13,002University of Perfus  Stockert Pump Suc13,002University of Perfus  Stockert Pump Suc13,002University of BP Method10,304 |

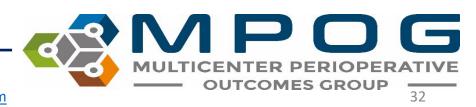

 Utilizing the <u>MPOG Concept Browser</u> utility will facilitate efficient identification of corresponding MPOG concepts. Please reference the *Module: Getting Started-Concept Browser* for more information

#### Concept Browser

| Please select a concept type and | query string |  |
|----------------------------------|--------------|--|
| Concept type                     |              |  |
| [All concept types]              | ۲            |  |
| Query string                     |              |  |
| propofol                         |              |  |
| Count Mode                       |              |  |
| Concept occurrences *            |              |  |
| Hide inactive concepts           |              |  |
| Submit                           |              |  |
|                                  |              |  |

| ID    | Concept Name                                           | Concept Type                                          | # of<br>Occurrences |
|-------|--------------------------------------------------------|-------------------------------------------------------|---------------------|
| 10377 | PROPOFOL                                               | Intraoperative Medications<br>(Administered Mixtures) | 16,421,110          |
| 10378 | PROPOFOL W/ REMIFENTANIL 10 MG/ML +<br>5 MCG/ML        | Intraoperative Medications<br>(Administered Mixtures) | 247                 |
| 10453 | PROPOFOL W/ KETAMINE 10 MG/ML + 1<br>MG/ML             | Intraoperative Medications<br>(Administered Mixtures) | 6,602               |
| 10572 | PROPOFOL W/ KETAMINE 10MG/ML +<br>UNSPECIFIED KETAMINE | Intraoperative Medications<br>(Administered Mixtures) | 342                 |
| 10577 | PROPOFOL W/ KETAMINE 10 MG/ML + 0.5<br>MG/ML           | Intraoperative Medications<br>(Administered Mixtures) | 1,148               |
| 10578 | PROPOFOL W/ KETAMINE 10 MG/ML + 1.5<br>MG/ML           | Intraoperative Medications<br>(Administered Mixtures) | 21                  |
| 10579 | PROPOFOL W/ KETAMINE 10 MG/ML + 2<br>MG/ML             | Intraoperative Medications<br>(Administered Mixtures) | 711                 |
| 10597 | PROPOFOL W/ ALFENTANIL 10 MG/ML + 50 MCG/ML            | Intraoperative Medications<br>(Administered Mixtures) | 863                 |

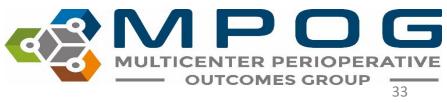

# Additional Mapping Tips

Review these modules on the <u>MPOG website</u> for additional tips.

- Variable Mapping Tips Epic Sites
- Variable Mapping Tips Non-Epic sites
- Mapping Search Terms

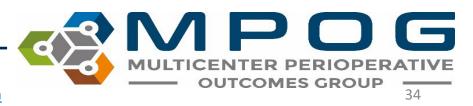